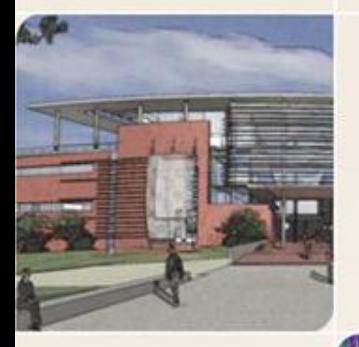

# **CS4803DGC Design and Programming of Game Consoles**<br>Spring 2011

Prof. Hyesoon Kim

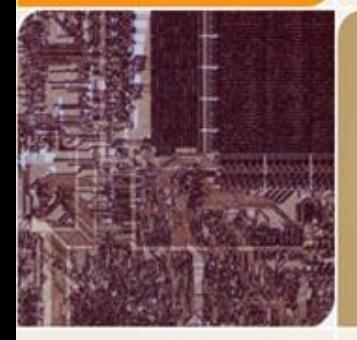

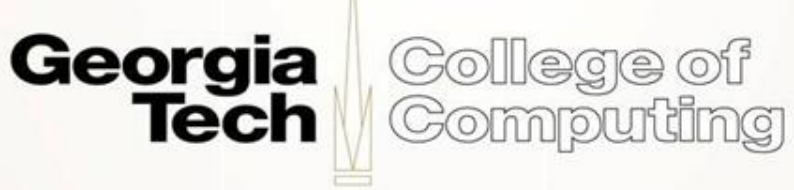

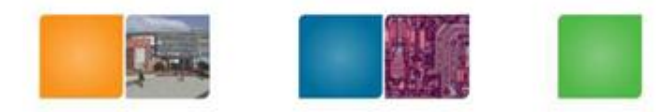

## **Debug**

- Emulation mode
- Using CUDA-GDB
	- Not supported at Braid Lab  $\odot$
	- All the GDB features are supported
	- Can set a break in kernel
	- Can make a progress only for a singe warp (a set of threads) {focused thread}
	- A previous semester student, Anirudh's blog on CUDA-GD[B](http://themethodofloci.blogspot.com/)
		- <http://themethodofloci.blogspot.com/>

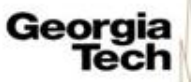

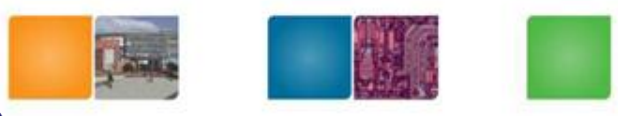

## **Why MatrixMultiplication?**

- Vector format is basic in graphics [xyzw]
- Matrix multiplication is a basic computation
- All the images are represented with matrix

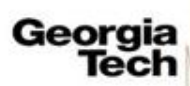

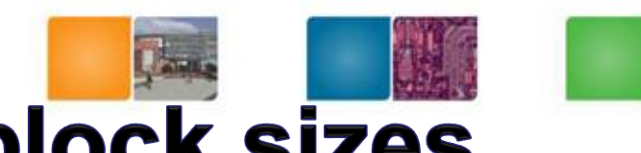

## **Matrix size = Multiple of block sizes**

• Block size  $=$  4 threads,

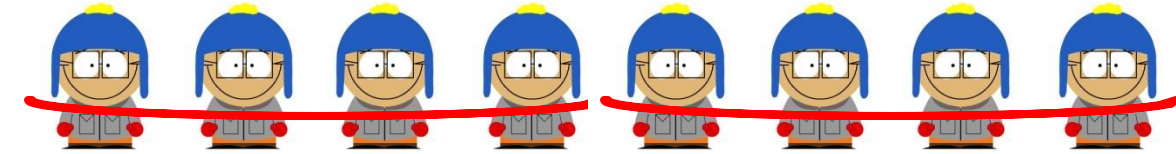

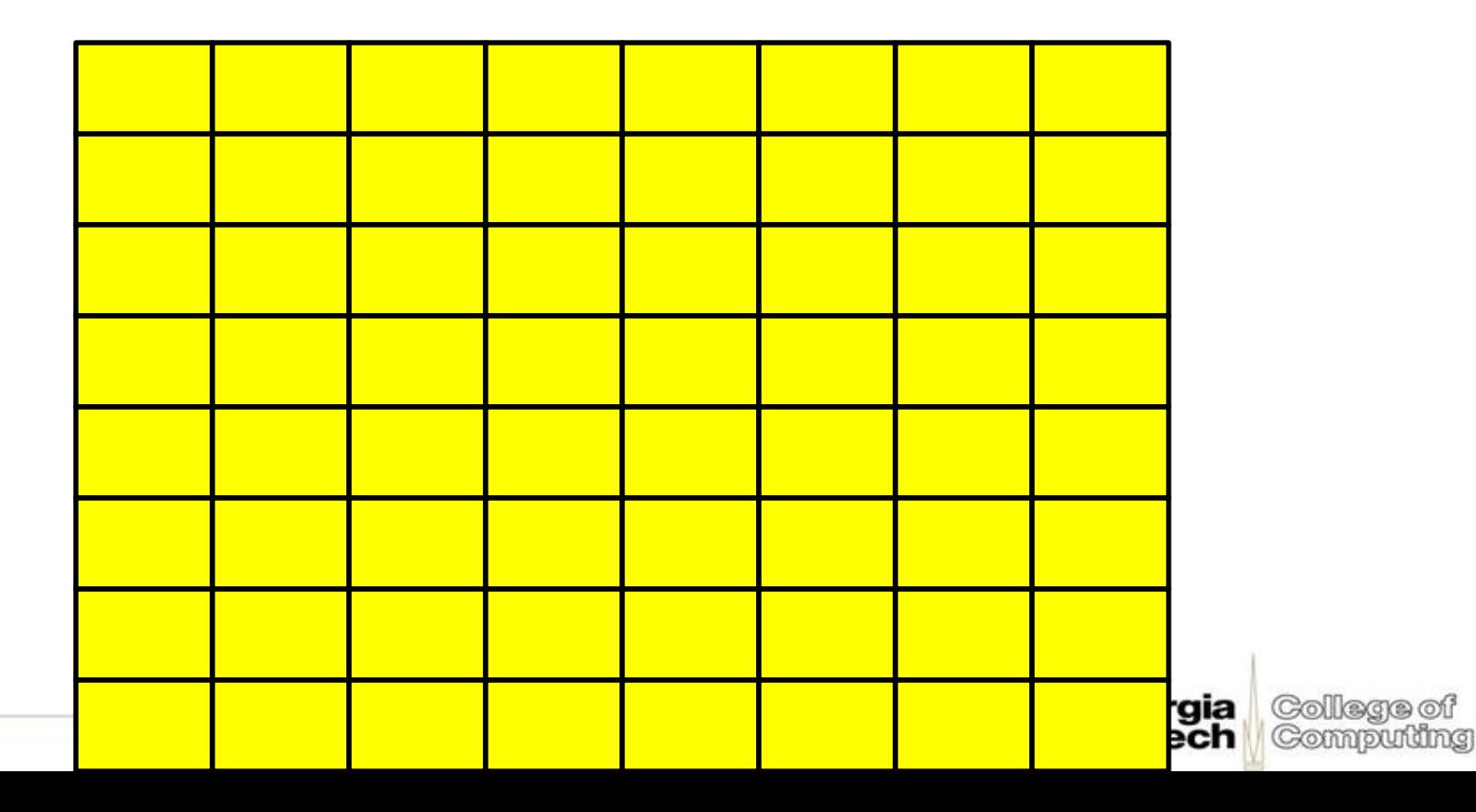

## Matrix size != Multiple of block sizes

•Block size  $=$  4 threads.

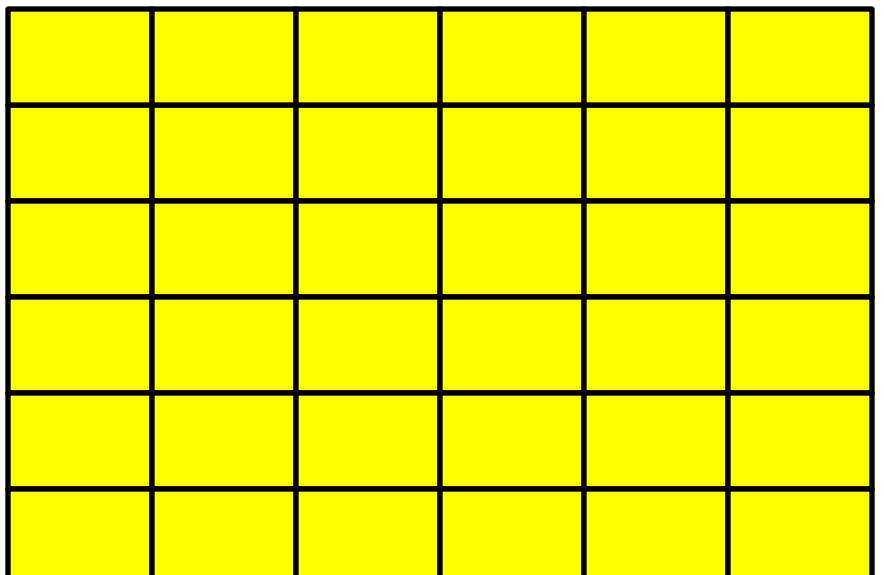

Shouldn't do any work Why? It might bring a wrong data

And it might add the results into a wrong place Segmentation faults!

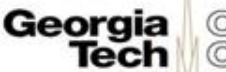

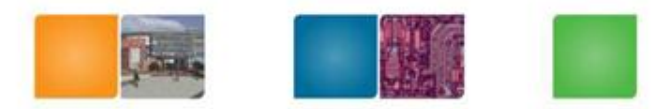

## **How? Use branch**

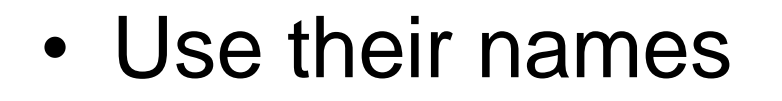

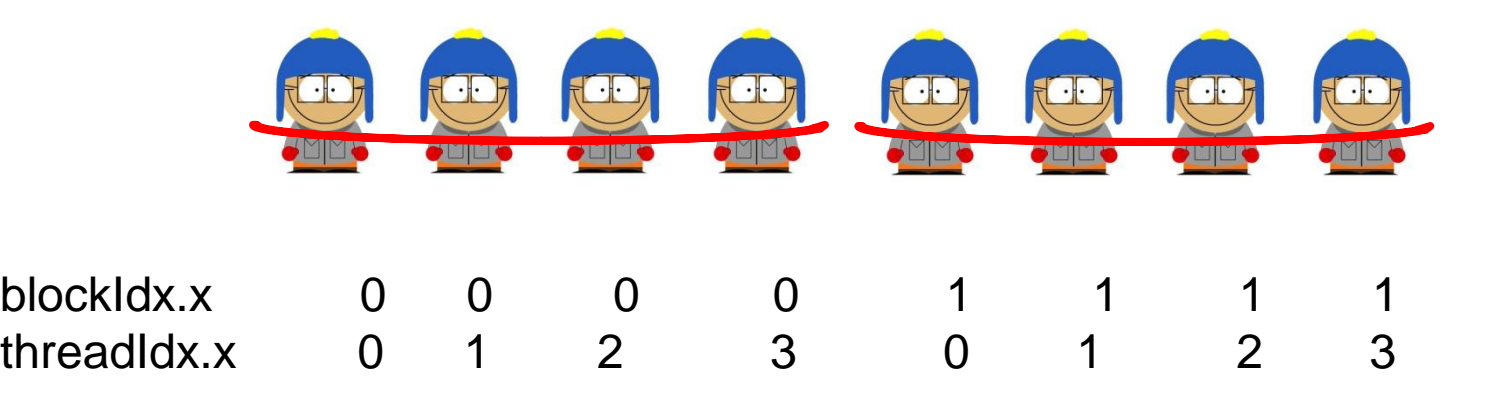

```
Indices = BLOCK_SIZE & blockidx.x + threadIdx.x
If(indices < M.width) { 
        // do work 
}
```
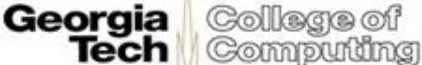

## Then why don't use BLOCK\_SIZE=1?

- Resource allocation
- SIMD computation efficiency

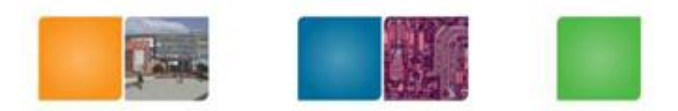

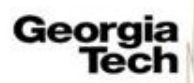

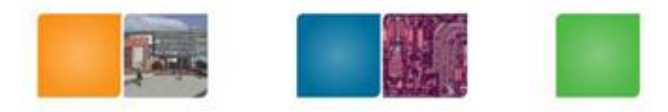

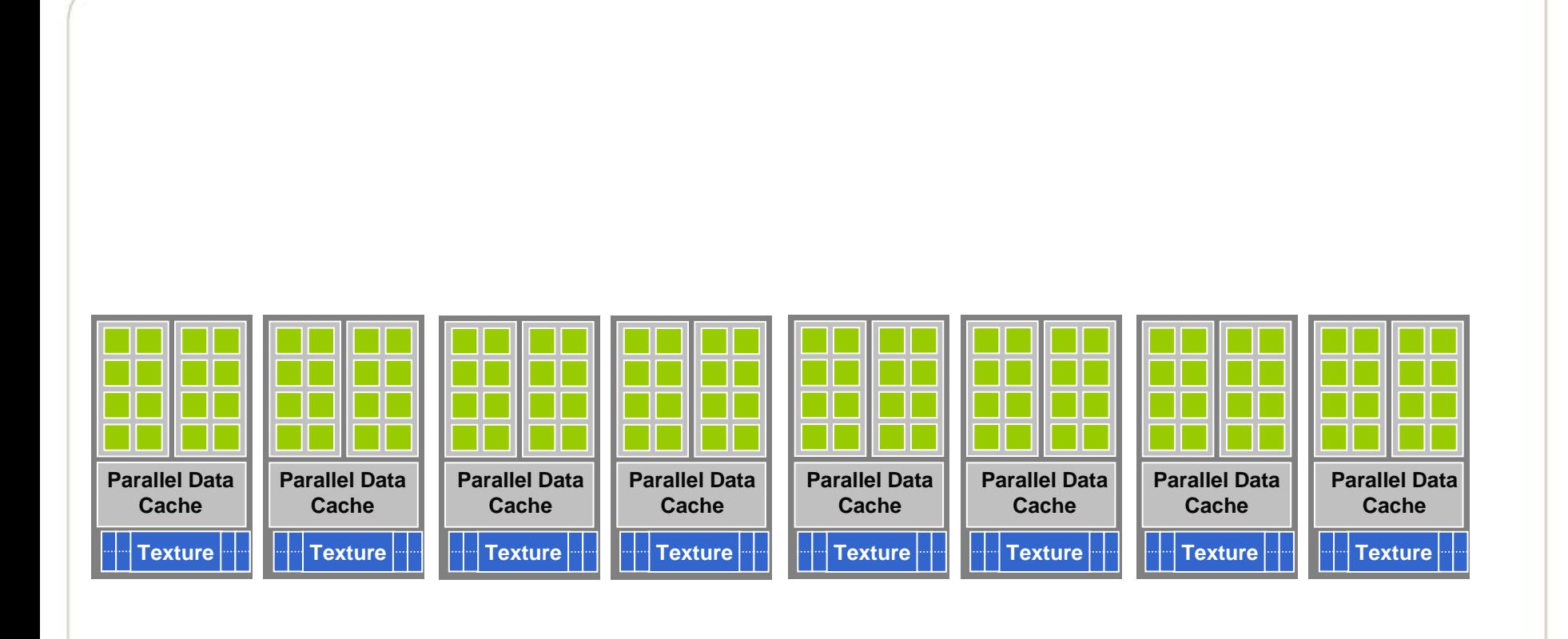

#### **Global Memory**

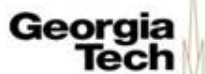

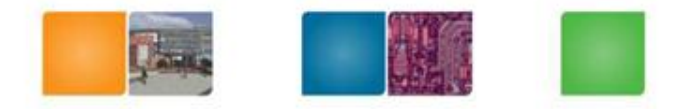

#### **Block size**  $= 4$

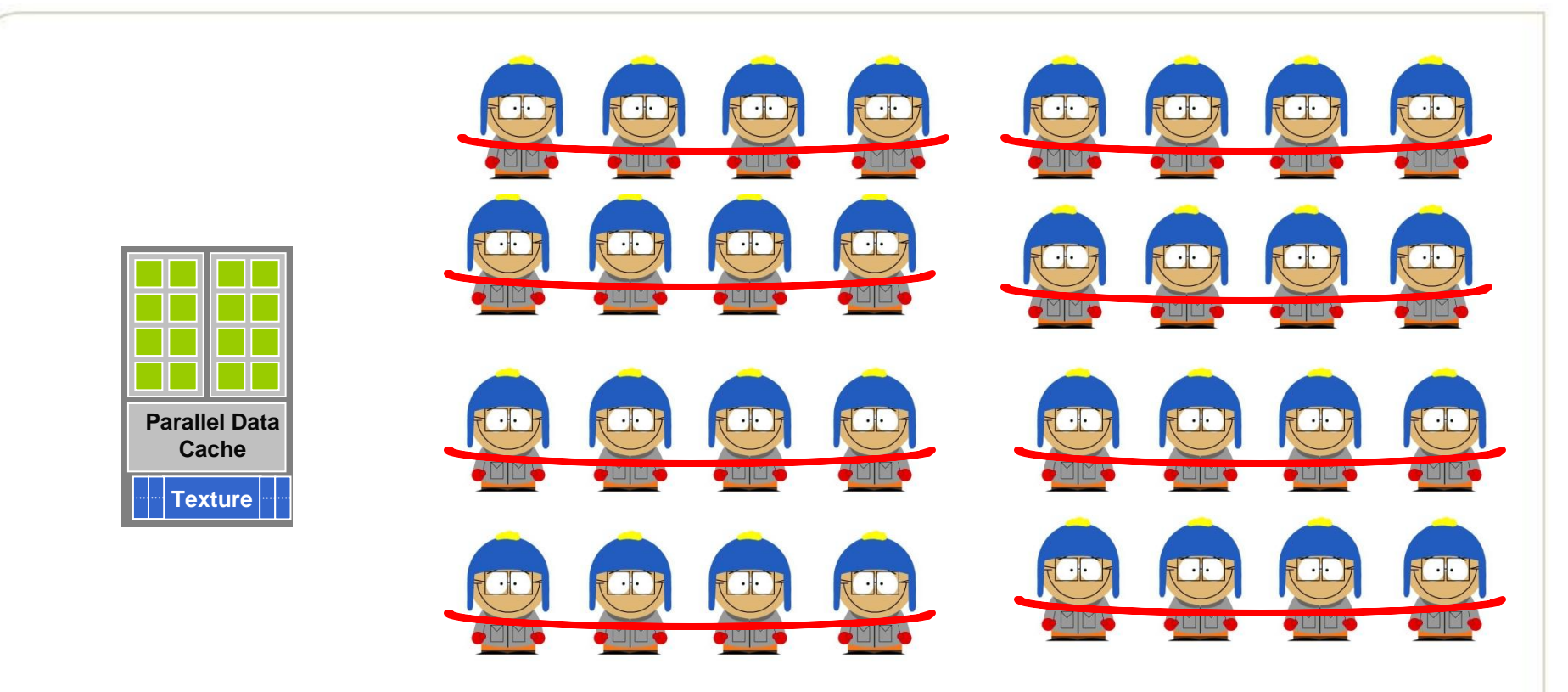

Georgia<br>Tech

College of<br>Computing

Total thread  $< 512$  or total block  $< 8$ 

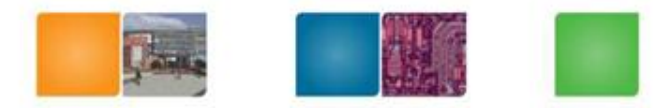

#### **Block size = 1**

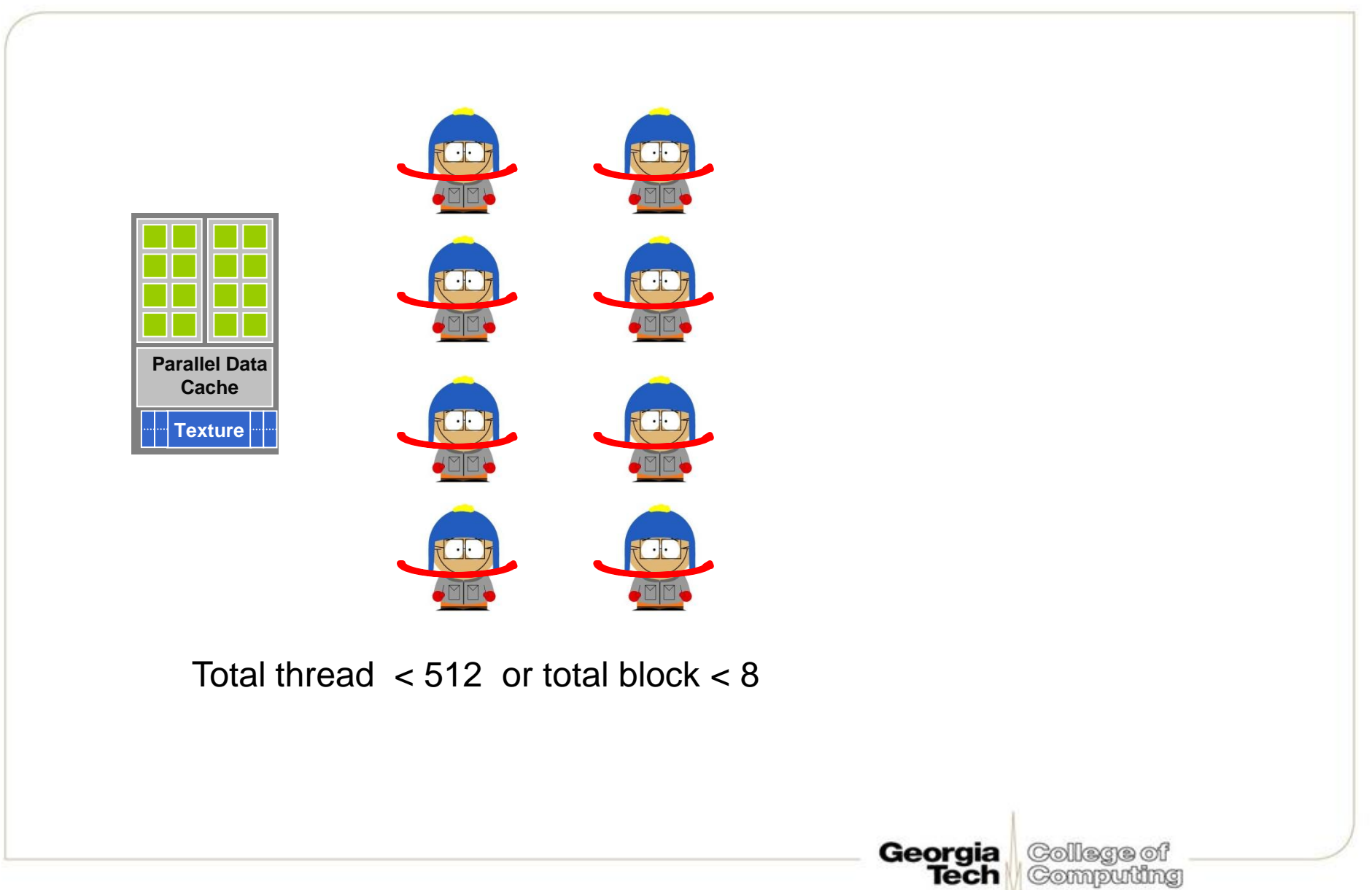

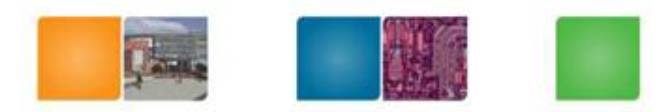

## **SIMD Execution Model**

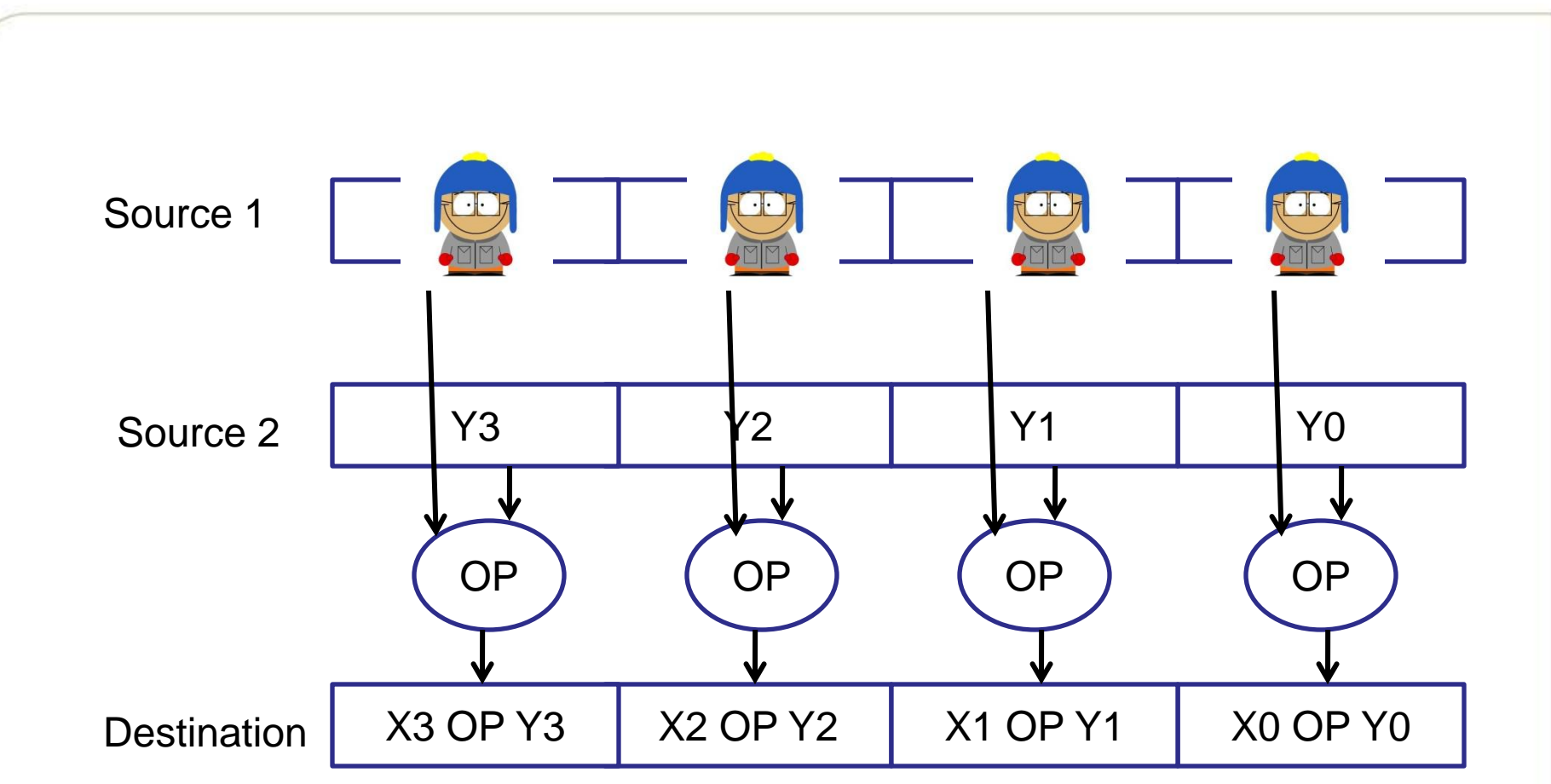

G80 architecture, SIMID unit size is 8, but 32 threads are handled together So 32 threads is the best efficient block size

Georgia

Tech

College of

Computing

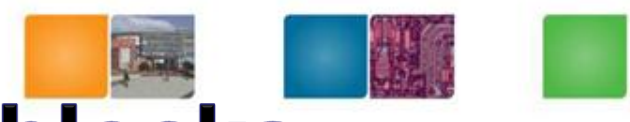

## **Communication between blocks**

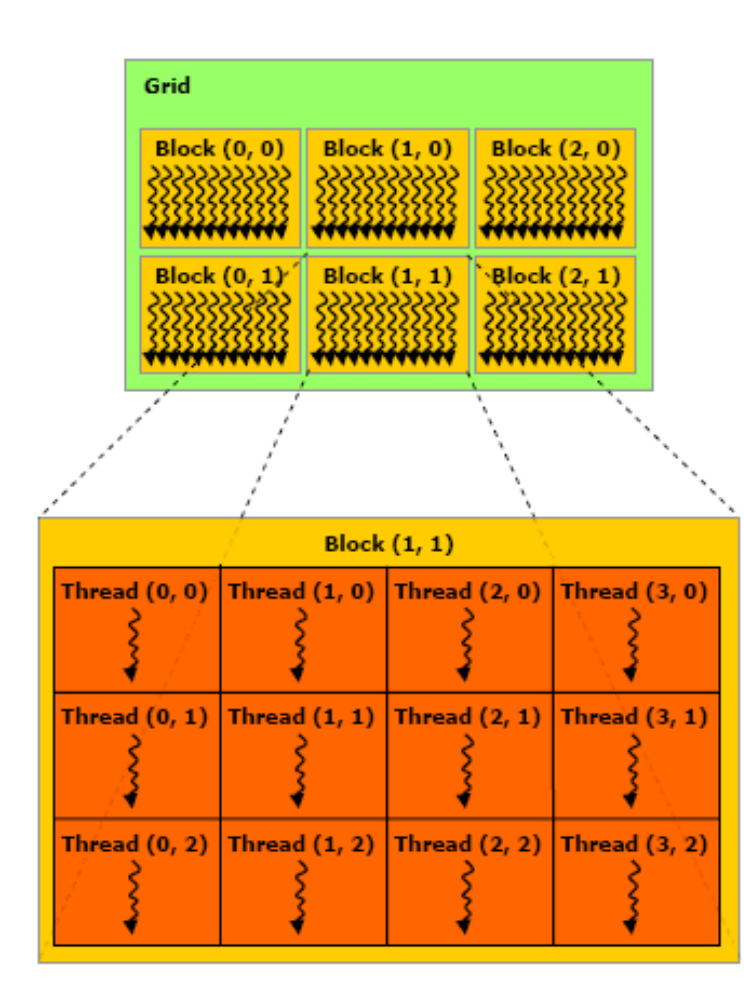

• Shared memory cannot be accessible by other blocks

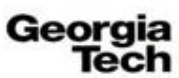

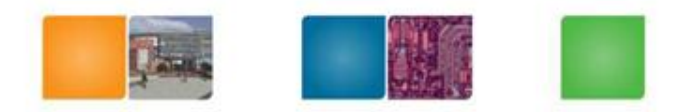

## **Convolution**

- Used by many applications for engineering and mathematics.
- Blur filters or edge detection.

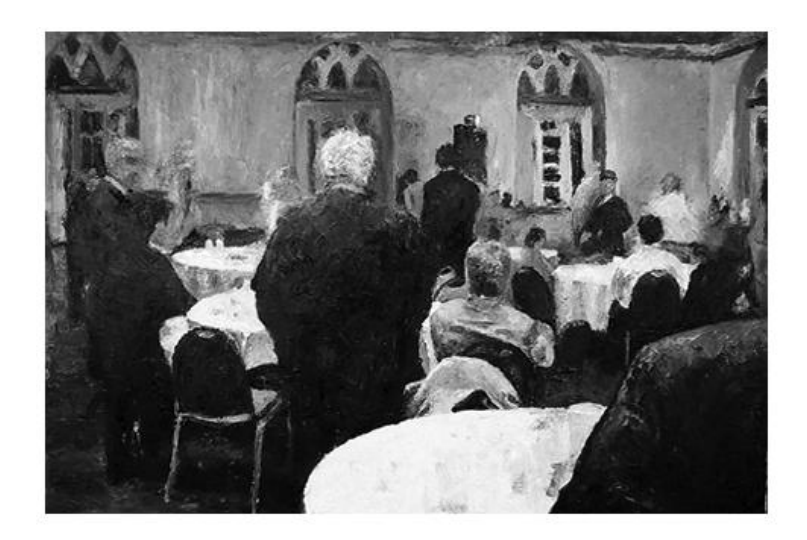

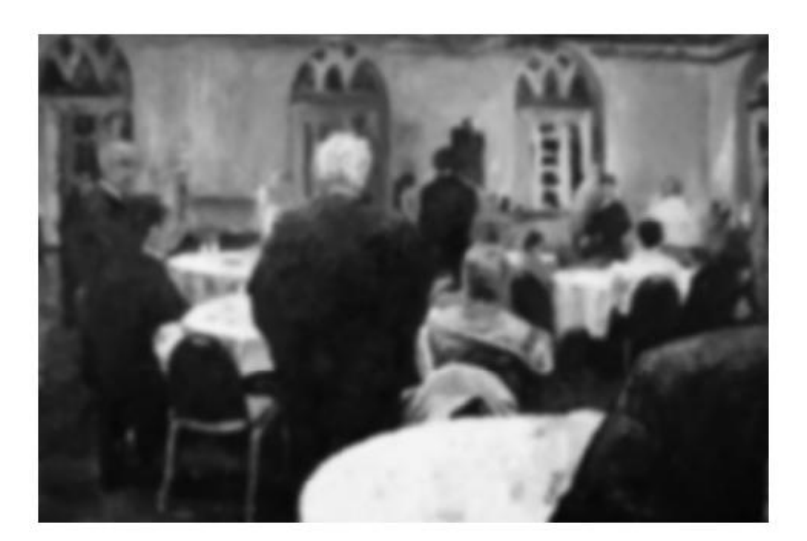

Original Image Blur convolution filter applied to the source image

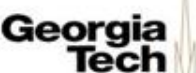

## **Math**

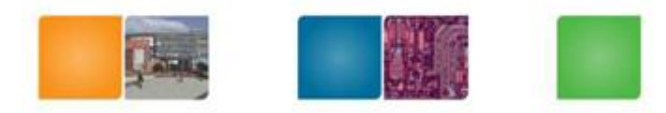

Geor

Tech

(Collegae oil Compudng

• Mathematically, a convolution measures the amount of overlap between two functions.

$$
r(i) = (s * k)(i) = \int s(i - n)k(n)dn
$$

• Discrete terms

$$
r(i) = (s * k)(i) = \sum_{n} s(i - n)k(n).
$$

Separable convolution (CUDA SDK)

$$
r(i) = (s * k)(i, j) = \sum_{n} \sum_{m} s(i - n, j - m)k(n, m)
$$

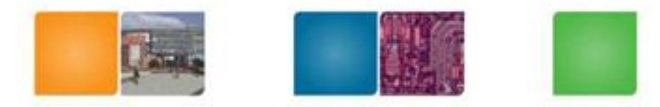

Georgia<br>Tech

College of<br>Computing

## **Convolution?**

Input

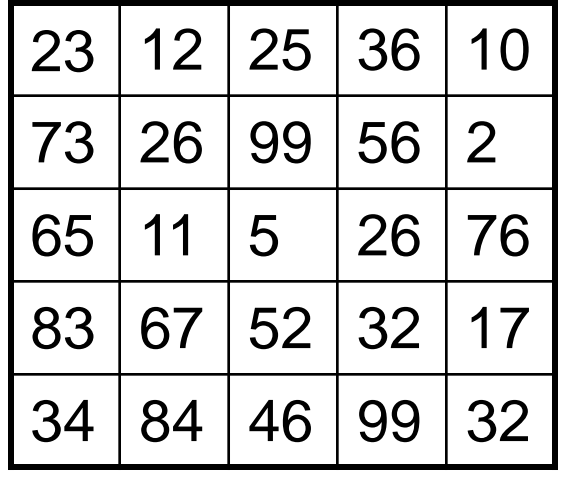

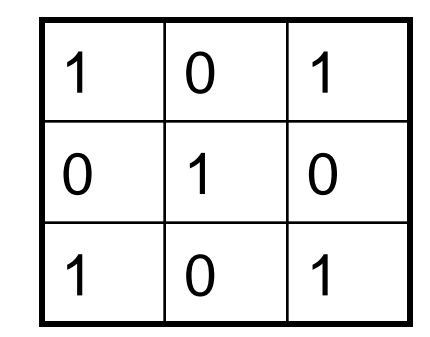

Kernel

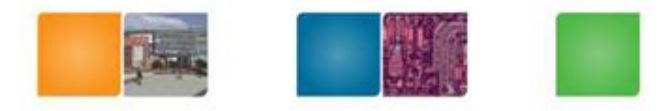

#### **Convolution**

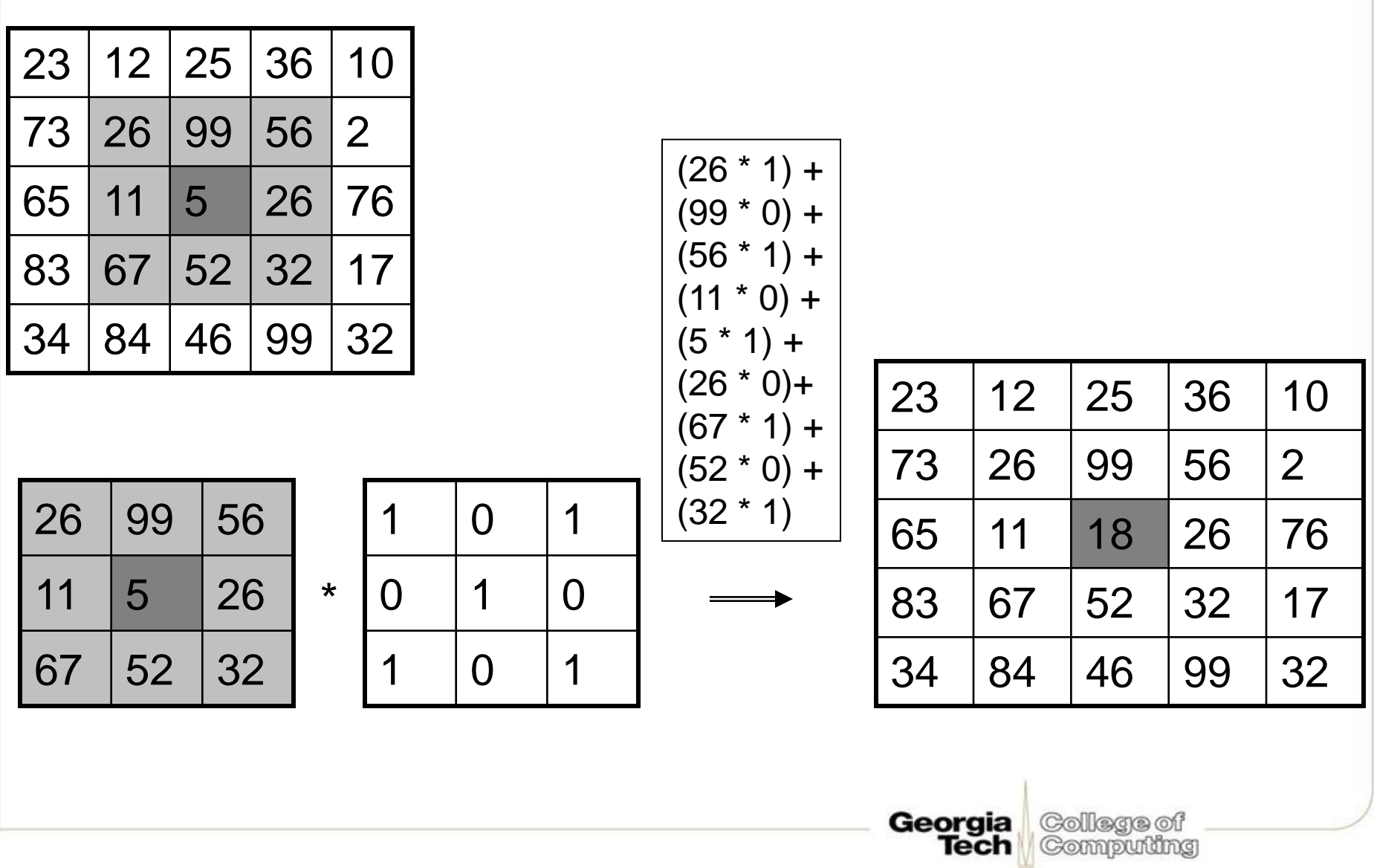

## **Boundary**

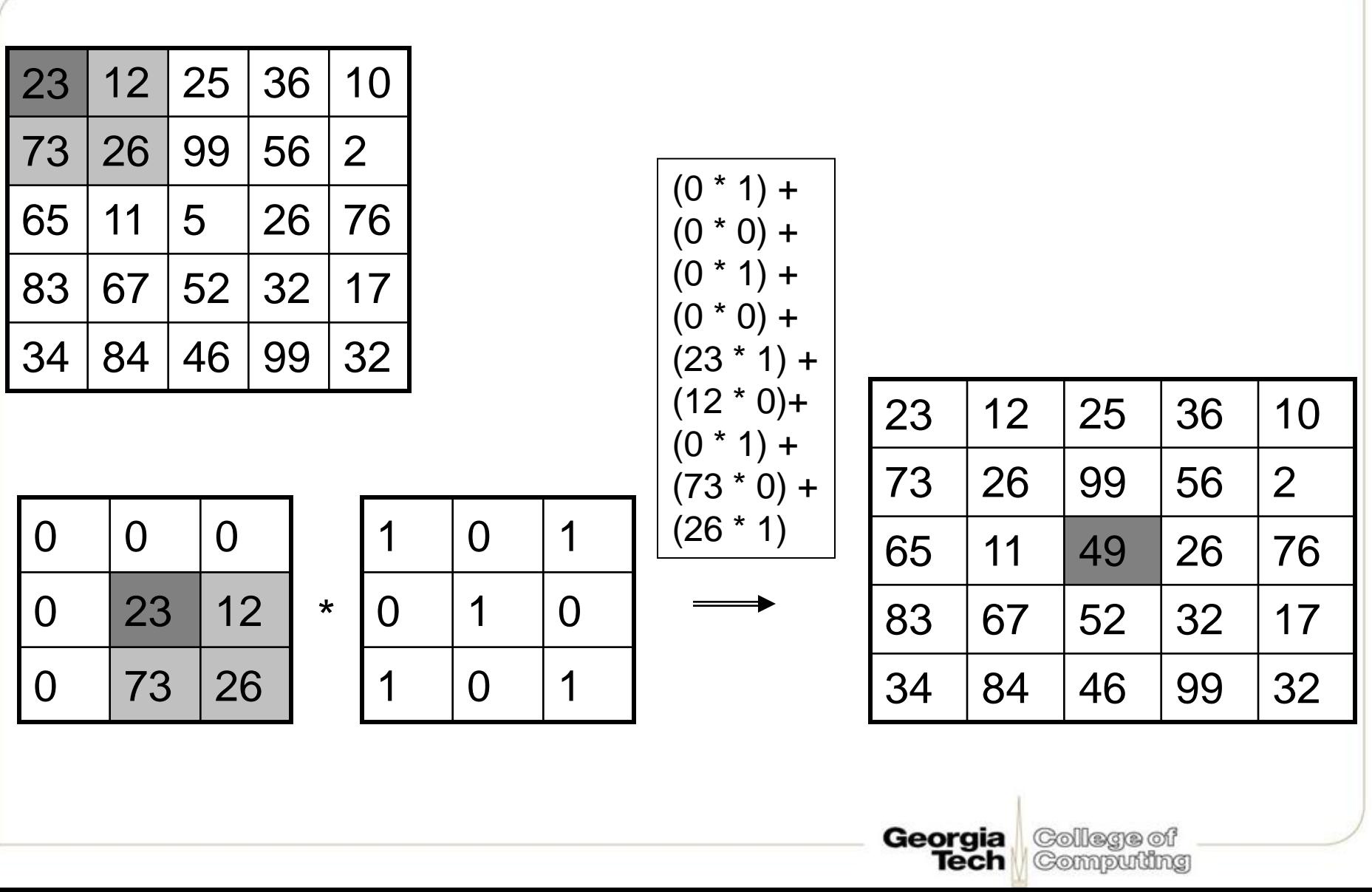

 $\sigma_{\rm esc}$ 

## **A Naïve Implementation**

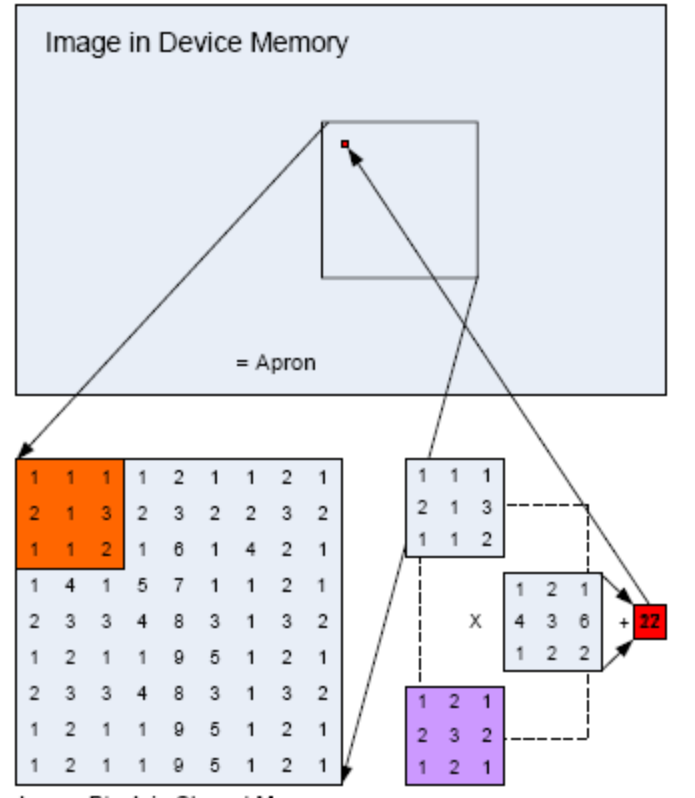

Image Block in Shared Memory

• A naïve convolution algorithm. A block of pixels from the image is loaded into an array in shared memory. To process and compute an output pixel (red), a region of the input image (orange) is multiplied element-wise with the filter kernel (purple) and then the results are summed. The resulting output pixel is then written back into the image.

College of

Compuling

Georgia Tech

#### Naïve Implementation: Shared Memory and the Apron

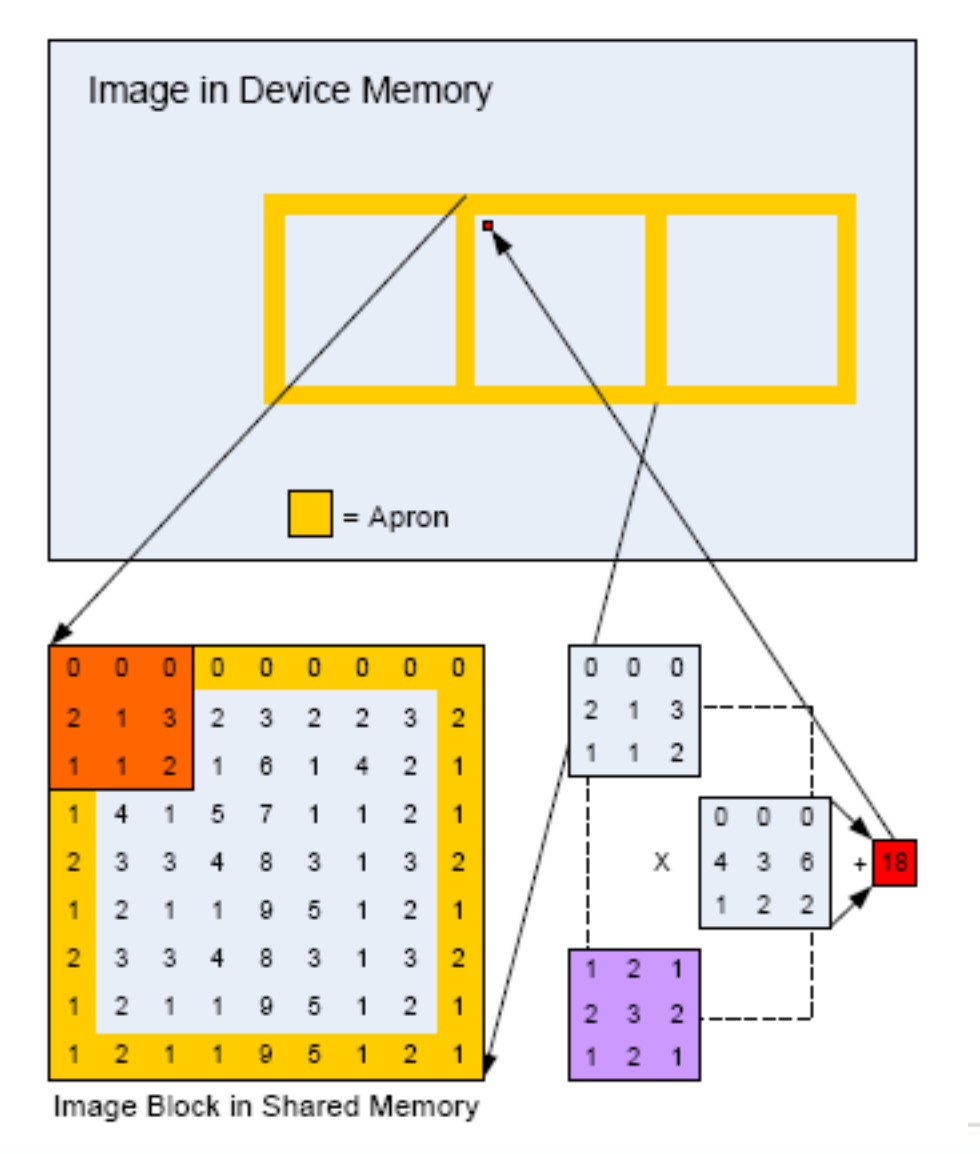

Each thread block must load into shared memory the pixels to be filtered and the apron pixels.

> College of Compuling

Georgia Tech

#### **Apron**

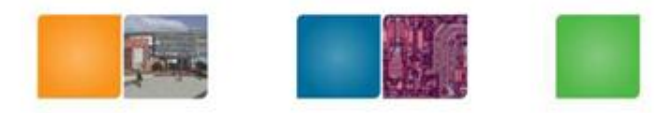

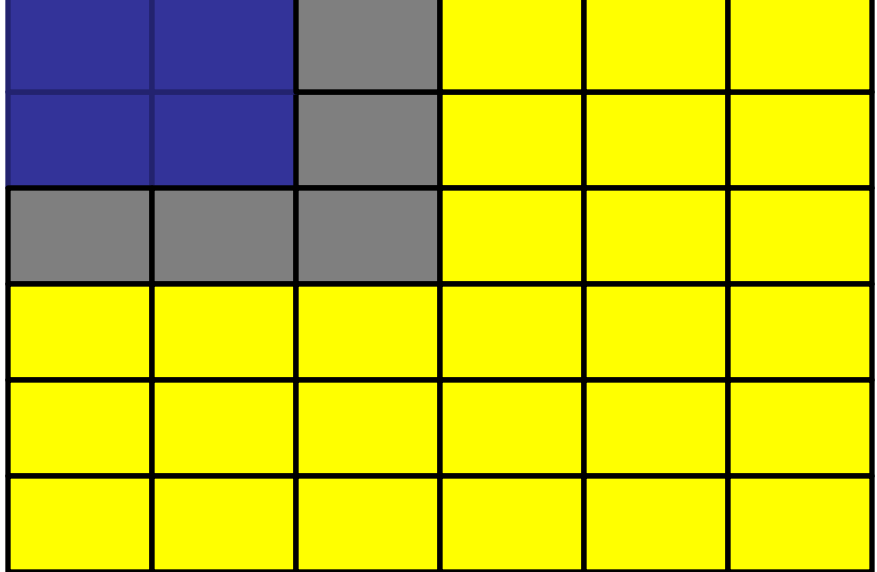

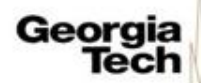

#### **Apron**

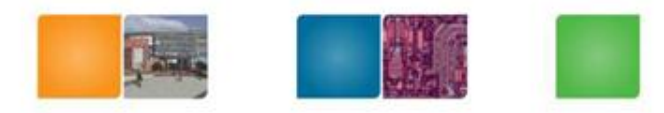

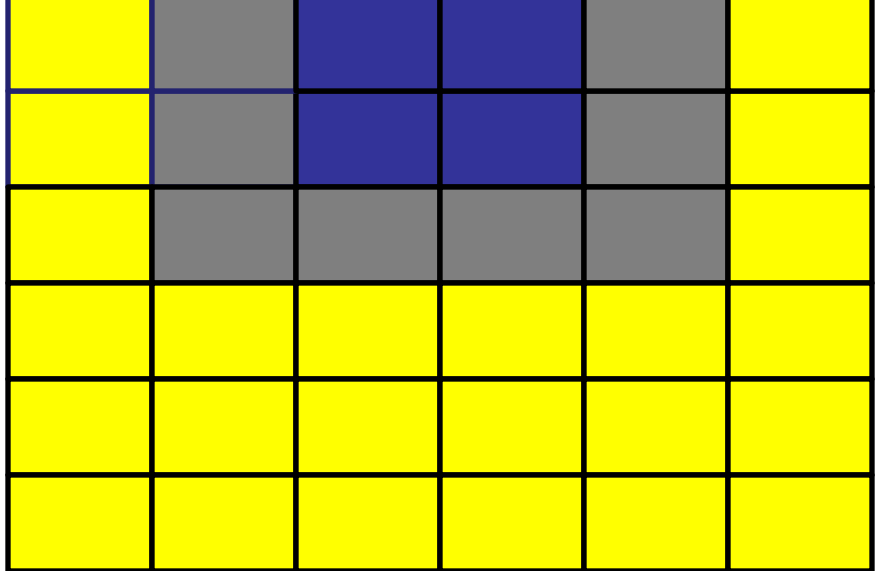

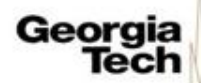

#### **Apron**

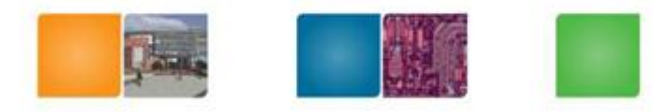

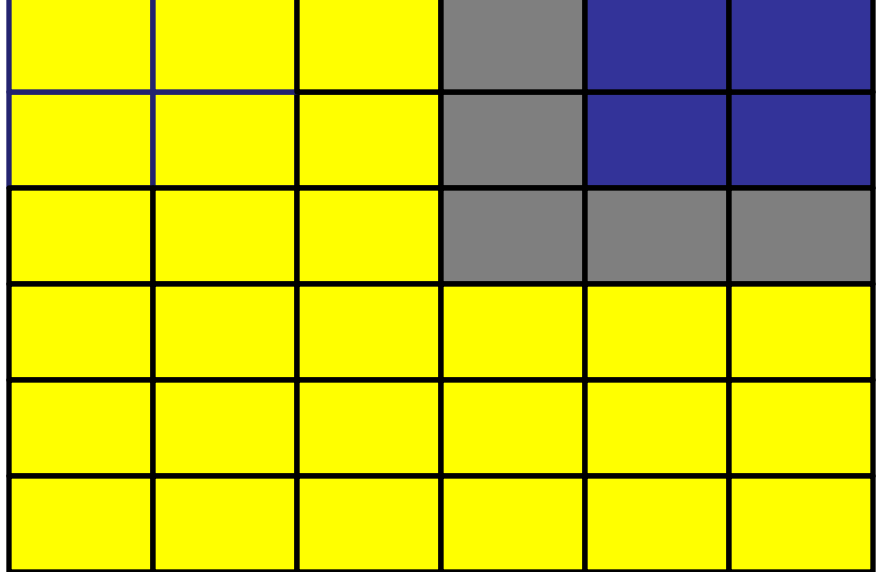

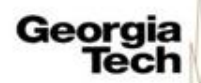